# Minimum Technology Requirements

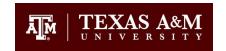

#### **Hardware**

Processor Intel Core i5 or higher, 160 GB hard drive or larger, 4GB RAM, CD-RW/DVD Combo Drive, Sound card / computer speakers or headphones, Web cam and microphone, Printer (recommended)

### **Software**

Office Suite: Microsoft Office Pro Plus 2013

## **Operating System**

Windows (XP, Vista, and Windows 8) and Macintosh (OS-X) operating systems are supported. Depending on how your system is configured, certain plug-ins (free software add-ons) may be required.

#### **Browser**

The fully supported browsers are:

## Windows:

Firefox (recommended): http://firefox.com (also http://mozilla.com)

Internet Explorer: http://www.microsoft.com/windows/internet-explorer/

Google Chrome: <a href="http://www.google.com/chrome">http://www.google.com/chrome</a>

#### Macintosh:

Firefox (recommended): <a href="http://firefox.com">http://firefox.com</a> (also <a href="http://mozilla.com">http://mozilla.com</a>)

Safari: http://www.apple.com/safari/

Google Chrome: http://www.google.com/chrome

## **Internet Connection Speed**

A broadband connection to the Internet is recommended in order to avoid problems with course content loading on your computer in a timely manner.

## For the Final Project you might use

- (a) Photo story: Seems to work best with Windows XP as the operating system. Visit the following website to download it for free: <a href="http://www.microsoft.com/en-us/download/details.aspx?id=11132">http://www.microsoft.com/en-us/download/details.aspx?id=11132</a>
- (b) Windows Movie Maker: Seems to work well with Vista as the Operating System. . Visit the following website to download it for free: <a href="http://www.microsoft.com/en-us/download/details.aspx?id=34">http://www.microsoft.com/en-us/download/details.aspx?id=34</a> Check for compatibility issues with Windows 7 and 8
- (c) Animoto: Make 30 second videos for free. Upload pictures. Choose music and then wait for animoto to make a video for you. <a href="http://animoto.com/">http://animoto.com/</a>
  - (d) Prezi: An alternative to PowerPoint. You can sign in for free at: https://prezi.com/signup/public/

#### **Instructional Technology Group**